# **Concorso docenti abilitati di cui all'art.17 comma 2 lettera b) del decreto legislativo 59/2017 1 Prospetto regioni senza aggregazioni territoriali ALLEGATO 1**

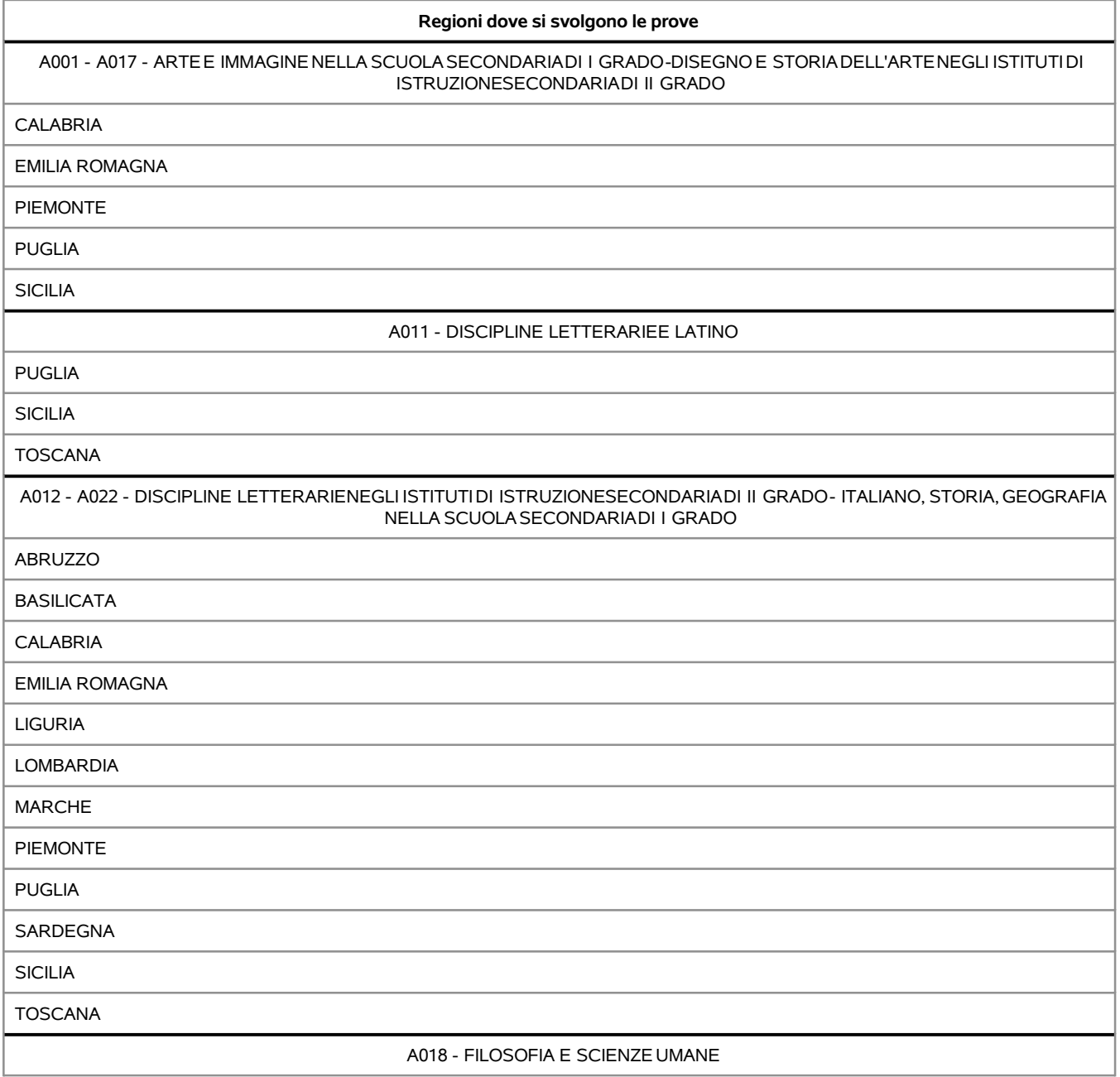

# **Concorso docenti abilitati di cui all'art.17 comma 2 lettera b) del decreto legislativo 59/2017 2 Prospetto regioni senza aggregazioni territoriali ALLEGATO 1**

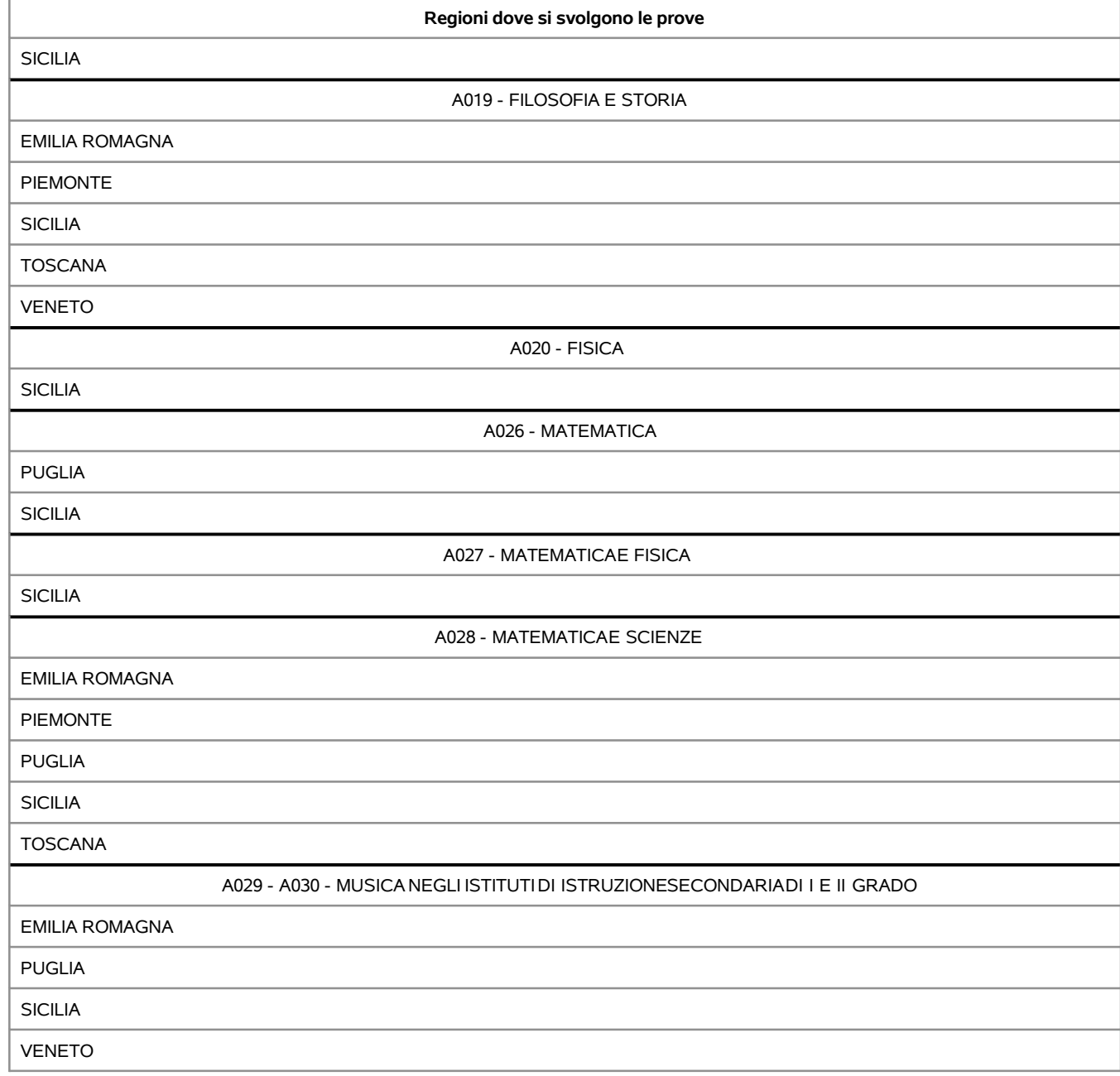

## **Concorso docenti abilitati di cui all'art.17 comma 2 lettera b) del decreto legislativo 59/2017 3 Prospetto regioni senza aggregazioni territoriali ALLEGATO 1**

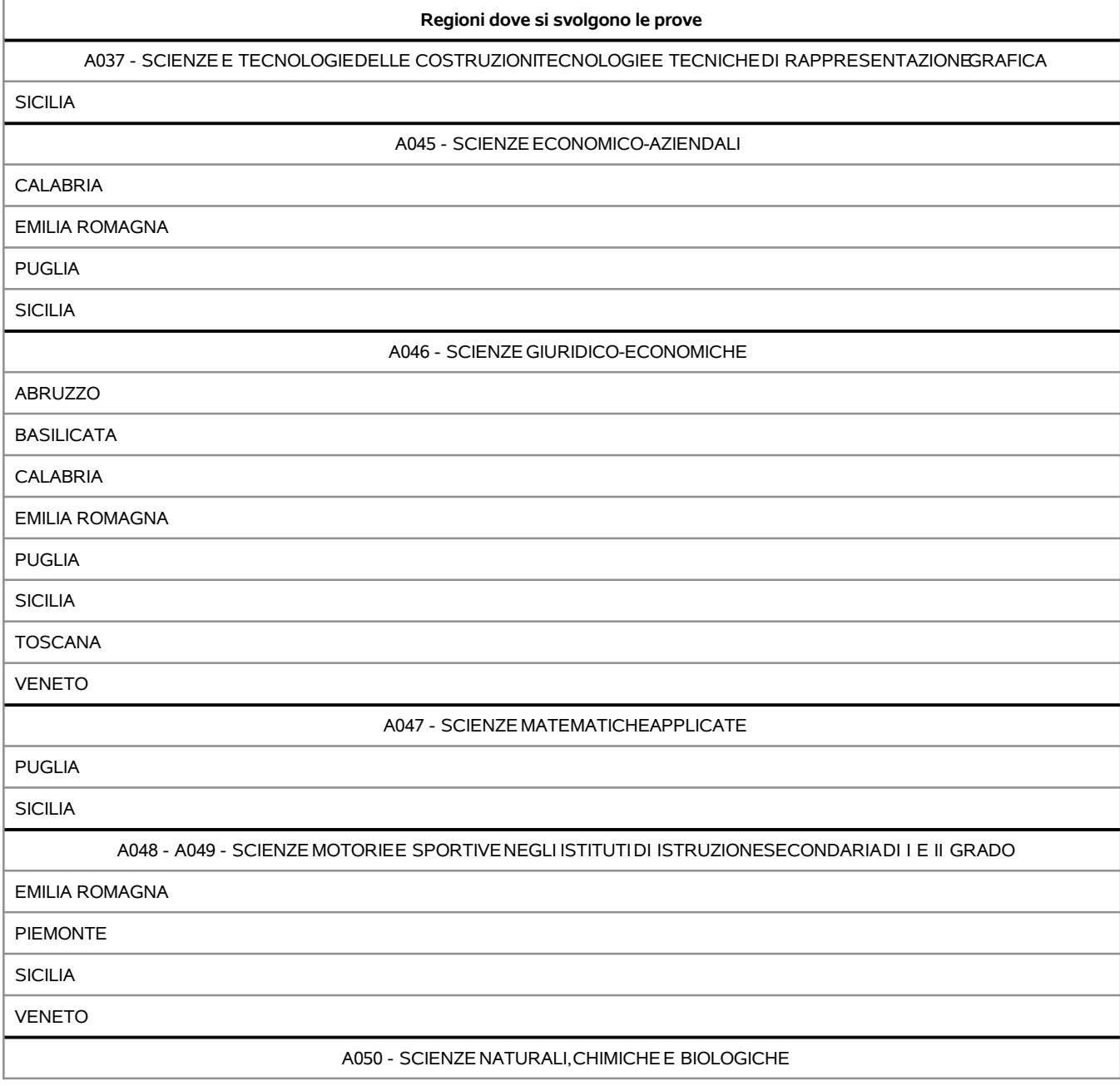

## **Concorso docenti abilitati di cui all'art.17 comma 2 lettera b) del decreto legislativo 59/2017 4 Prospetto regioni senza aggregazioni territoriali ALLEGATO 1**

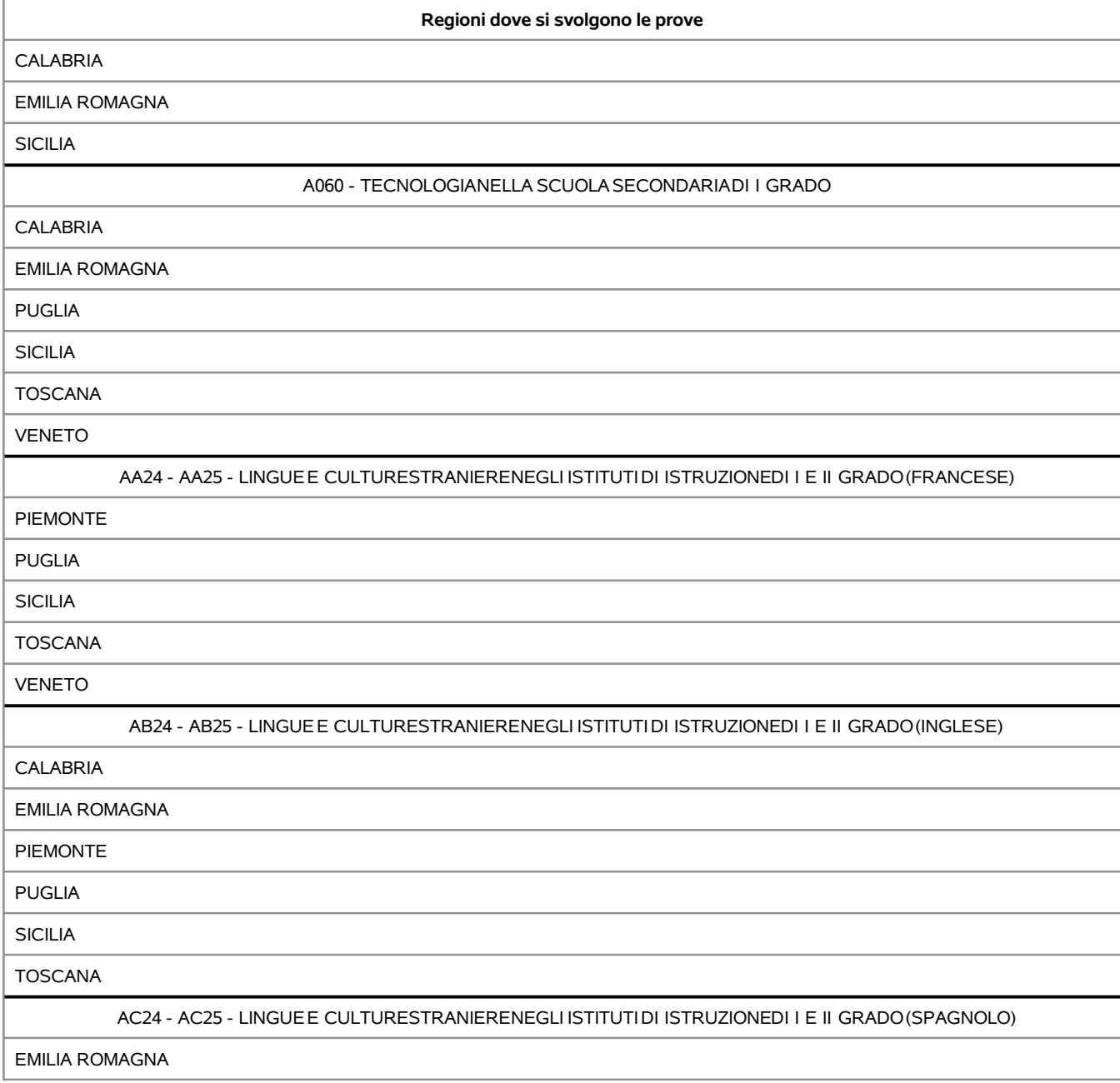

# **Concorso docenti abilitati di cui all'art.17 comma 2 lettera b) del decreto legislativo 59/2017 5 Prospetto regioni senza aggregazioni territoriali ALLEGATO 1**

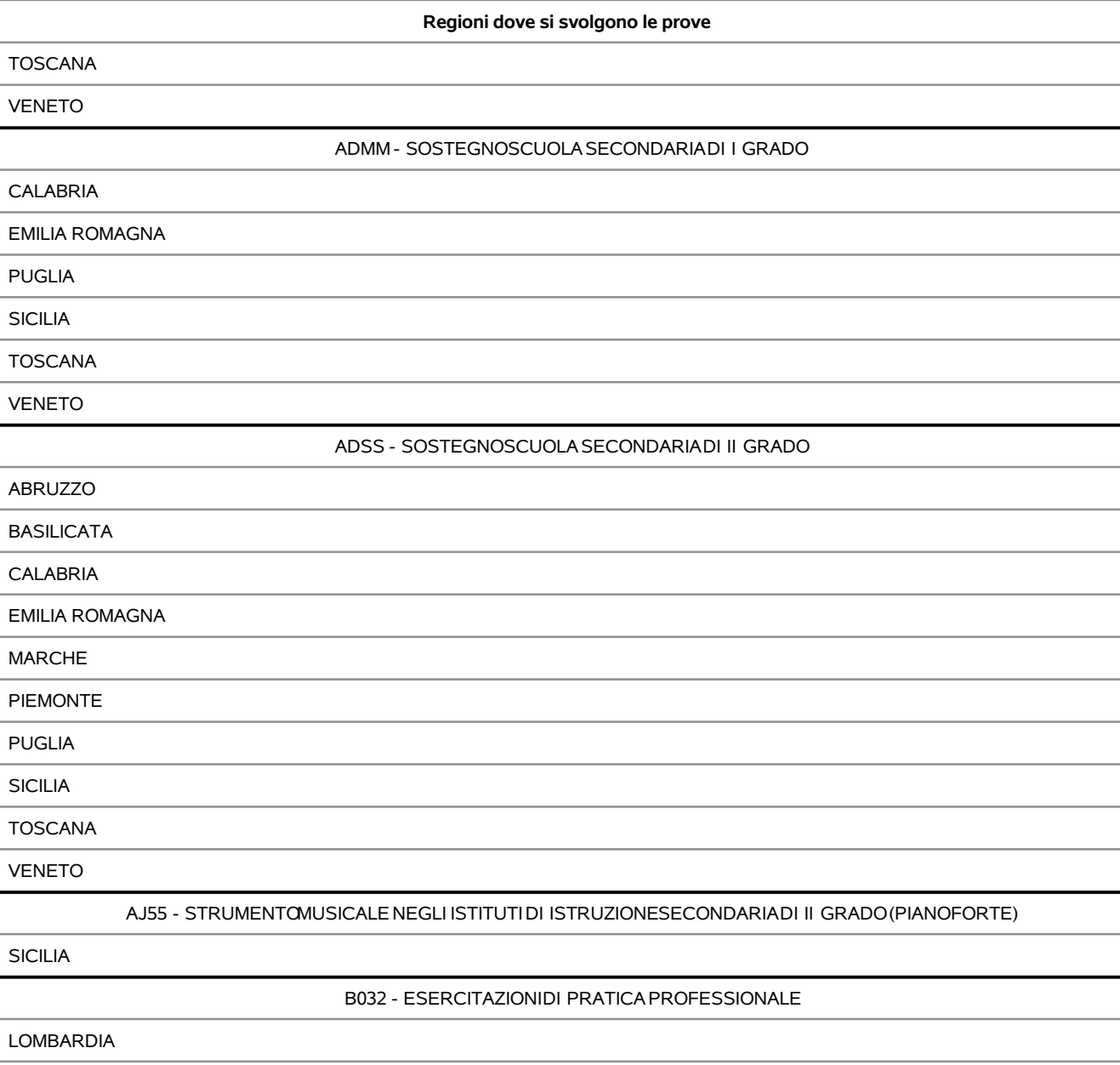

# **Concorso docenti abilitati di cui all'art.17 comma 2 lettera b) del decreto legislativo 59/2017 6 Prospetto regioni senza aggregazioni territoriali ALLEGATO 1**

# **Regioni dove si svolgono le prove** BN02 - CONVERSAZIONEIN LINGUASTRANIERA(PORTOGHESE) VENETO